# **Section 5: Data Systems**

## **Data Quality Reports**

To support quality data and to avoid coding errors, MDE and CEPI send out periodic data quality reports. Schools that receive a data quality report should review the report and make corrections as quickly as possible. Questions should be directed to MDE-OCTE and/or [CEPI.](https://www.michigan.gov/cepi/contact-cepi)

### **Student Reporting Information Sessions**

Local districts are encouraged to look for EMC program guidance on th[e](https://gcc02.safelinks.protection.outlook.com/?url=https%3A%2F%2Fwww.michigan.gov%2Fmde%2Fservices%2Fflexible-learning%2Fmiddle-colleges&data=05%7C01%7CStoverS%40michigan.gov%7C24a86179cd0f46e08a2d08da4a0a08f3%7Cd5fb7087377742ad966a892ef47225d1%7C0%7C0%7C637903704199319074%7CUnknown%7CTWFpbGZsb3d8eyJWIjoiMC4wLjAwMDAiLCJQIjoiV2luMzIiLCJBTiI6Ik1haWwiLCJXVCI6Mn0%3D%7C3000%7C%7C%7C&sdata=u9wQxZc%2Blm2VGTGbyC18FW3om1fvvayoxz8G3HBOC7g%3D&reserved=0) [MDE –](https://gcc02.safelinks.protection.outlook.com/?url=https%3A%2F%2Fwww.michigan.gov%2Fmde%2Fservices%2Fflexible-learning%2Fmiddle-colleges&data=05%7C01%7CStoverS%40michigan.gov%7C24a86179cd0f46e08a2d08da4a0a08f3%7Cd5fb7087377742ad966a892ef47225d1%7C0%7C0%7C637903704199319074%7CUnknown%7CTWFpbGZsb3d8eyJWIjoiMC4wLjAwMDAiLCJQIjoiV2luMzIiLCJBTiI6Ik1haWwiLCJXVCI6Mn0%3D%7C3000%7C%7C%7C&sdata=u9wQxZc%2Blm2VGTGbyC18FW3om1fvvayoxz8G3HBOC7g%3D&reserved=0) [OCTE Early Middle College webpage](https://gcc02.safelinks.protection.outlook.com/?url=https%3A%2F%2Fwww.michigan.gov%2Fmde%2Fservices%2Fflexible-learning%2Fmiddle-colleges&data=05%7C01%7CStoverS%40michigan.gov%7C24a86179cd0f46e08a2d08da4a0a08f3%7Cd5fb7087377742ad966a892ef47225d1%7C0%7C0%7C637903704199319074%7CUnknown%7CTWFpbGZsb3d8eyJWIjoiMC4wLjAwMDAiLCJQIjoiV2luMzIiLCJBTiI6Ik1haWwiLCJXVCI6Mn0%3D%7C3000%7C%7C%7C&sdata=u9wQxZc%2Blm2VGTGbyC18FW3om1fvvayoxz8G3HBOC7g%3D&reserved=0) or consult with the ISD Pupil Accounting Auditor. Local districts ar[e](https://gcc02.safelinks.protection.outlook.com/?url=https%3A%2F%2Fwww.michigan.gov%2Fmde%2F-%2Fmedia%2FProject%2FWebsites%2Fmde%2FCTE%2Fcte_emc%2F2022-2023-EMC-Student-Information-Reporting-Session-Schedule.pdf%3Frev%3D93e328bc194a4a1090a6410fe7c84623%26hash%3D176C6CEB97B010D5DEBC28F1731BF261&data=05%7C01%7CStoverS%40michigan.gov%7C24a86179cd0f46e08a2d08da4a0a08f3%7Cd5fb7087377742ad966a892ef47225d1%7C0%7C0%7C637903704199319074%7CUnknown%7CTWFpbGZsb3d8eyJWIjoiMC4wLjAwMDAiLCJQIjoiV2luMzIiLCJBTiI6Ik1haWwiLCJXVCI6Mn0%3D%7C3000%7C%7C%7C&sdata=FBf0M6AfEU2rD6q9hYM%2B3%2BeiNOoCwuLuzEagK5BXMOw%3D&reserved=0) also highly encouraged to attend the **Student Reporting** [Information Sessions](https://gcc02.safelinks.protection.outlook.com/?url=https%3A%2F%2Fwww.michigan.gov%2Fmde%2F-%2Fmedia%2FProject%2FWebsites%2Fmde%2FCTE%2Fcte_emc%2F2022-2023-EMC-Student-Information-Reporting-Session-Schedule.pdf%3Frev%3D93e328bc194a4a1090a6410fe7c84623%26hash%3D176C6CEB97B010D5DEBC28F1731BF261&data=05%7C01%7CStoverS%40michigan.gov%7C24a86179cd0f46e08a2d08da4a0a08f3%7Cd5fb7087377742ad966a892ef47225d1%7C0%7C0%7C637903704199319074%7CUnknown%7CTWFpbGZsb3d8eyJWIjoiMC4wLjAwMDAiLCJQIjoiV2luMzIiLCJBTiI6Ik1haWwiLCJXVCI6Mn0%3D%7C3000%7C%7C%7C&sdata=FBf0M6AfEU2rD6q9hYM%2B3%2BeiNOoCwuLuzEagK5BXMOw%3D&reserved=0) that are held three times per year.

### **MI School Data**

MI School Data is the State of Michigan's official source for education data. EMC data is provided in [MI School Data](https://www.mischooldata.org/) that includes a searchable map for EMCs by types of programs and locations including building, county, district, and college.

### **Center for Educational Performance and Information (CEPI) Deadlines and Data Systems**

The [CEPI master calendar](https://www.michigan.gov/cepi/calendar) includes collection deadline dates.

See the [PreK-12 Application](https://www.michigan.gov/cepi/pk-12) site for data systems and user manuals for the:

- Michigan Student Data System (MSDS) which includes the Teacher Student Data Link (TSDL)
- Registry of Educational Personnel (REP)
- Educational Entity Master (EEM)
- Financial Information Database (FID)
- School Infrastructure Database (SID)

See the [Postsecondary Collections](https://www.michigan.gov/cepi/ihe) for the Student Transcript and Academic Record Repository (STARR) database and the Michigan Postsecondary Data Inventory (MPDI).

# **Michigan Student Data System (MSDS)**

The MSDS is a repository for information related to students receiving education in the State of Michigan. EMCs should do the following:

#### MSDS Reporting for EMC students:

- Report all student outcomes received in MSDS.
- Code all EMC students 3500 in MSDS by the Fall certification of the student's grade 11 year.
- Obtain proof of participation for out-of-state EMC student transfers and submit to MDE.
- Do not remove the 3500 code from the student's record if a student transfers from one EMC to another.
- Note: Once a 3500 code is removed from a student record, it cannot be reentered.

### **Checking MSDS to be sure Students are Coded EMC**

District authorized personnel can verify the EMC data by pulling the "Program Participation Count" report from the MSDS. In the MSDS system:

- Click on Certified Data Reports on the left side of the screen
- Click on Certified Reports
- Type in the district or district code
- Select the collection to view
- Select Program Participation Count Report
- Select drill down for the format
- Click view report
- Expand the district and school to view, then expand the 3500 Early/Middle College Participant to view the UICs of students coded 3500 in that school

#### **Exiting Student from the MSDS**

A [Tip Sheet](https://gcc02.safelinks.protection.outlook.com/?url=https%3A%2F%2Fwww.michigan.gov%2Fmde%2F-%2Fmedia%2FProject%2FWebsites%2Fmde%2FCTE%2Fcte_emc%2FTip-Sheet-Exiting-EMC-Students-from-MSDS.pdf%3Frev%3Da0e2c0d0813d4bc7b9e6473dd990bb66%26hash%3D91C01295E124422E408A3989E1427664&data=05%7C01%7CStoverS%40michigan.gov%7C24a86179cd0f46e08a2d08da4a0a08f3%7Cd5fb7087377742ad966a892ef47225d1%7C0%7C0%7C637903704199319074%7CUnknown%7CTWFpbGZsb3d8eyJWIjoiMC4wLjAwMDAiLCJQIjoiV2luMzIiLCJBTiI6Ik1haWwiLCJXVCI6Mn0%3D%7C3000%7C%7C%7C&sdata=aW%2FbJQ9ajaWjoO2RhGJNNYwouQa9YrEdokb3hU9zXiI%3D&reserved=0) is available for data entry staff to exit students in the MSDS. The tip sheet is useful if a decision has been made to leave the EMC or if other irregularities happen prior to EMC completion.

#### **Reporting EMC Student Outcome Codes in MSDS**

If districts are graduating an EMC student, with an exit status code of 40, the district will be prompted to select one or more of the five on-track graduate outcomes the student received. For a pupil accounting audit, there should be documentation in the student's file showing the student attained the outcome selected. An exit code of 40 means that the student attained a high school diploma and one or more of the following EMC outcomes presented in the following chart.

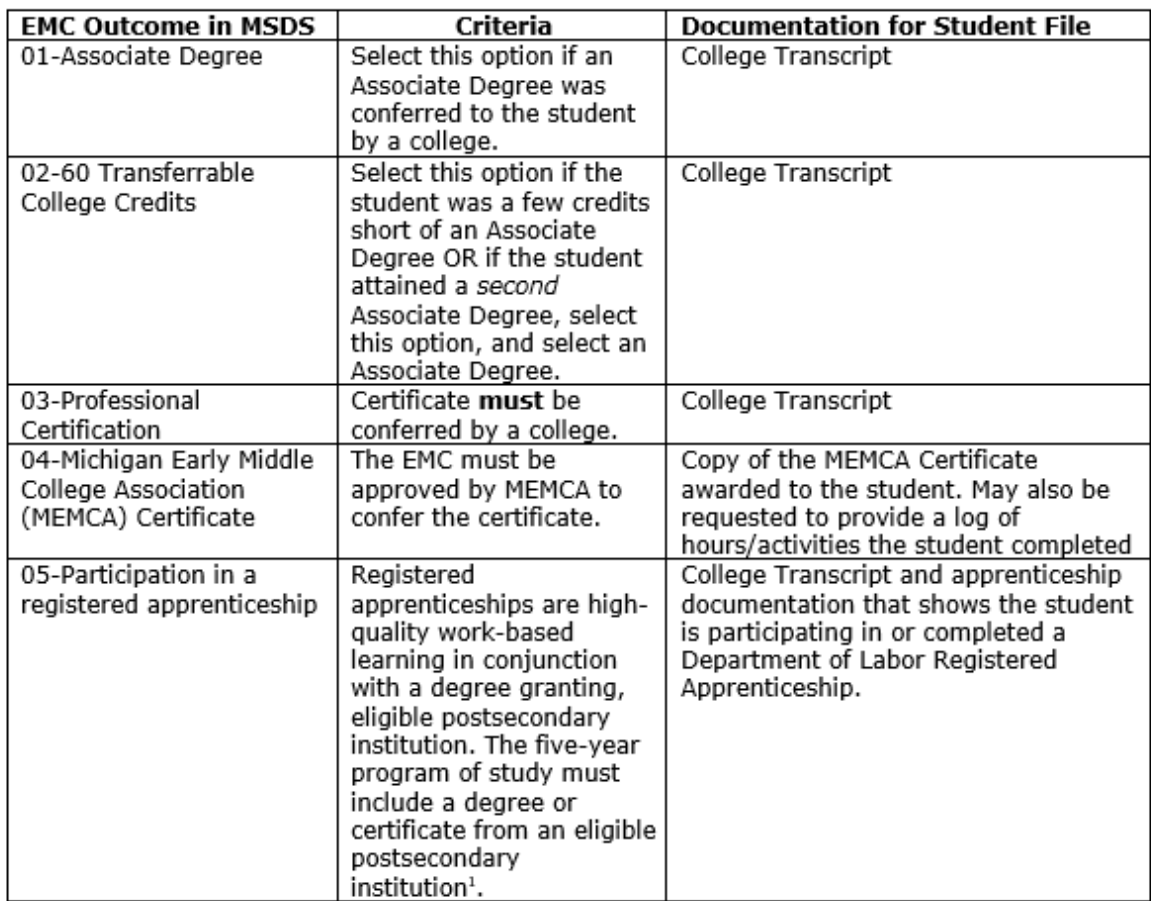

#### Reporting EMC Student Outcomes in the MSDS Continued

<sup>1</sup> MCL 388.513e [Postsecondary Options Act,](http://legislature.mi.gov/doc.aspx?mcl-388-513) MCL 388.1903[f Career and Technical Education Act](http://legislature.mi.gov/doc.aspx?mcl-act-258-of-2000)

# **Student Transcript and Academic Record Repository (STARR)**

The STARR is a component of MSDS and is used for reporting community college, public, and select private university student data. All postsecondary partners must report in STARR.

STARR Reporting for EMC students:

- Report only those courses that count toward attaining completion of accreditation, certification, licensing and/or postsecondary degrees by the end of the student's fifth year of high school and are included on the student's transcript.
- Report EMC students as non-degree-seeking in STARR.
- Colleges should verify if students are Dual Enrolled or Early Middle College students.

### **Teacher Student Data Link (TSDL)**

The TSDL is a component of the MSDS, and links students to the teacher's providing instruction. The TSDL data reflects each student's performance in classes taken throughout the year.

TSDL Reporting for EMC Students:

- Report all non-CTE courses for EMC students in TSDL even if the student did not pass the course.
- Report all high school and postsecondary credits attempted even if the student did not pass the course.
- Report the course as dual enrolled, but enter 0 college credits, if a student takes a dual enrolled course, but elects not to receive college credit.
- Report the number of college credits attempted for the course, whether the class was passed or not, for college credit.
- Report the number of high school courses (not attempted but awarded) for credits granted.
- Any courses that are EMC/dual enrollment and coded with Course Type 07 are not required to have a Personal Identification Code (PIC) reported.